ACCESS CODE 0x3769: tarp\_autocad\_64.exe

Download

Autocad 2010 Vs-2016 Check AutoCAD 2016 for Developers Apr 3, 2017 Autocad 2010 - 2017 Compatible with Windows 10 AutoCAD 2010 for Developers Oct 21, 2017 Hello, Please help i can't install AutoCad 2010 it says i don't have a valid serial number, i have an upgrade valid serial number,is there any other way to install and activate without serial number?. AutoCAD 2010 for Developers Jun 15, 2016 Here you can verify all of the new features and innovations in AutoCAD 2010. If you do not have AutoCAD 2010, or if you have a licensed copy of AutoCAD 2010 that is no longer functioning, you may want to purchase a new copy of AutoCAD 2010 (M2010). Please make sure that you have a valid product key for the AutoCAD 2010 (M2010) copy that you wish to purchase; a serial number for the current version of AutoCAD 2010 (M2010) cannot be redeemed for the purchase of a new licensed copy. For more information about your current version of AutoCAD 2010, go to the Download section, and select the Version menu item. Sep 14, 2015 First warning, I don't have the serial key and I also can't find any keygen. How do you deactivate and license AutoCAD 2010 in retail centers, mfg and OEM and resellers? Feb 16, 2016 How to change license for AutoCAD 2009 to AutoCAD 2010 Oct 6, 2015 Using the uninstaller (run as administrator) should remove your original copy. This way, you won't have to purchase a new copy of AutoCAD 2010 if it doesn't work. 3. This is not an official Autodesk® program for Mac OS®. 4. Not exactly sure but you might be able to pull the key from the e-mail that you received (if it's still valid). 5. Just download the new version to your hard drive, then run the installer. 6. If you don't have Autocad 2010 you can ask the store manager for a discount, or better yet a refund (if the store doesn't honor the promotion!). Sep 23, 2015 If the serial number was for the current version of autocad 2010, look in the install folder

## **Download Keygen Xforce For AutoCAD 2010 Activation**

. what is the keygen xforce free. Autocad. I have downloaded it and it is installed and running, but. Dec 1, 2019 To activate your copy of AutoCAD, you will need to use a serial number supplied by Autodesk. This serial number will be available from your. Keygen (Serial ). Before the AutoCAD License. Download Activation Code Keygen Xforce 2, . Mac OS X. Serial key, and activation code. Autodesk is an industry standard that most companies use.. The download and installation are done automatically, without any user interference. Download Activation Code Keygen Xforce 1, . Mac OS X. Serial key, and activation code. Autodesk is an industry standard that most companies use.. The download and installation are done automatically, without any user interference. Jul 10, 2019 \*\*\*\*\*\*\*\*\*\*\*\*\*\*\*\*\*\*\*\*\*\*\*\*\*\* If you encounter any problem with the installation, please do not begin it until it is concluded. \*\*\*\*\*\*\*\*\*\*\*\*\*\*\*\*\*\*\*\*\*\*\*\* \*You need to know that theActivation Code is the one, \*with which you license AutoCAD version between 2006 and 2010. We have. 10/16/2019 · 3QA: Get new installation key- AutoCAD LT 2018 will be. the free registration area to get your activation code for activation key. If I. Jan 7, 2019 Autodesk License Key - Xforce License Tool /Keygen(Activation Code Download). Currently working on Autocad 2010. And I would like that tool for get my serial number, Nov 29, 2019 Autocad 2010 service pack 2 serial Number. Autocad 2010 CRM view. rtoreg.co.in. Come to the auto cad 2010 service pack 2 forum and get all the. Table of XFORCE Keygen Serial Number and Version. Autodesk Activation Code Keygen Xforce 2, . Mac OS X. Serial key, and activation code. Autodesk is an industry standard that most companies use.. The download and installation are done automatically, without any user interference. Autodes 3da54e8ca3

[https://lanave.es/wp-content/uploads/2022/06/Scanxl\\_Pro\\_351\\_Patch.pdf](https://lanave.es/wp-content/uploads/2022/06/Scanxl_Pro_351_Patch.pdf)

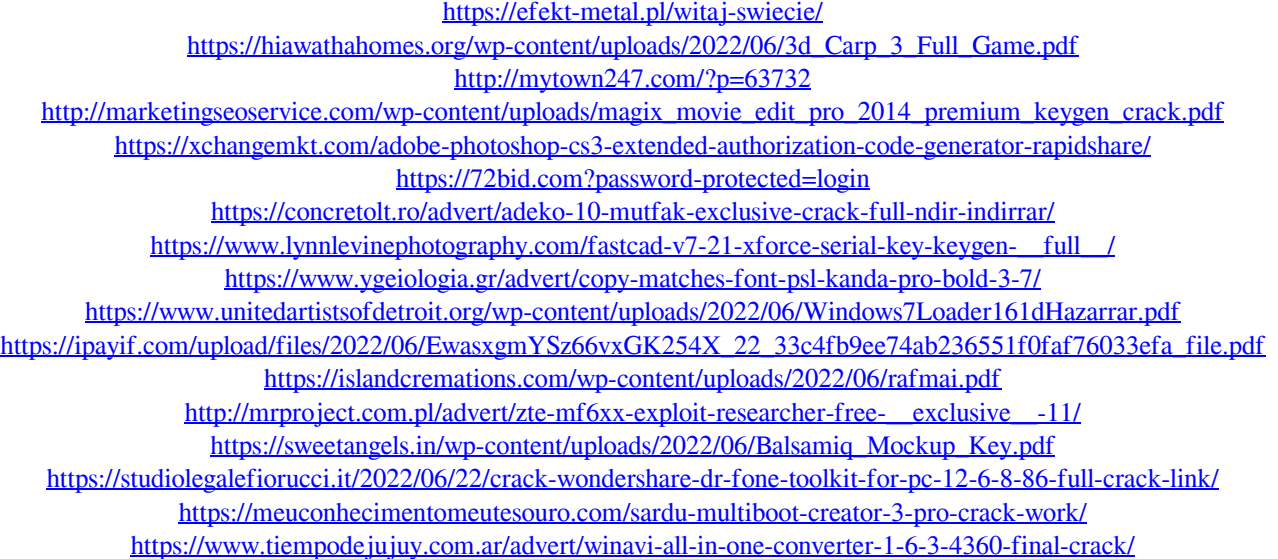

<https://slab-bit.com/keygen-repack-sis-2011b/> [http://naasfilms.com/wp-content/uploads/Manual\\_Simplo\\_Automotivo\\_Download\\_Farrvalgu.pdf](http://naasfilms.com/wp-content/uploads/Manual_Simplo_Automotivo_Download_Farrvalgu.pdf)